## **Graphic Collage**

*Background:* A good image collage should have impact that is greater than the sum of its parts. Image-editing programs allow you to blur and soften the edges of images to blend them into a collage that tells a story or evokes an emotion.

*Directions:* Create a photo collage for Extreme Sports Rentals using an image-editing program to combine four to six photos supplied on the *Introduction to Multimedia* Web site or provided by your teacher. Create your photo collage by blending the images into a composite photo. You may use the space below to plan your collage.

- **1.** Create a mock-up of the collage. Include any additional graphics and text you will use in your collage. Have your teacher review and approve your mock-up.
- 2. Your final photo collage must include:
  - A product logo for Extreme Sports Rentals. You may design your own or use the support files on the *Introduction to Multimedia* Web site or provided by your teacher.
  - Four to six photos. You may research your own or use the support files on the *Introduction to Multimedia* Web site or provided by your teacher.
  - A slogan or headline that adds impact to the collage.
  - A byline for you in the bottom right corner.

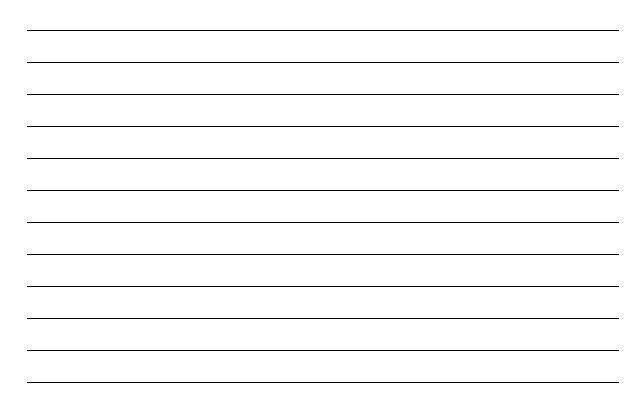

Copyright © by Glencoe/McGraw-Hill.

## **Project Notes**